## SAP ABAP table TIAM110 {Activity Management: Tasks}

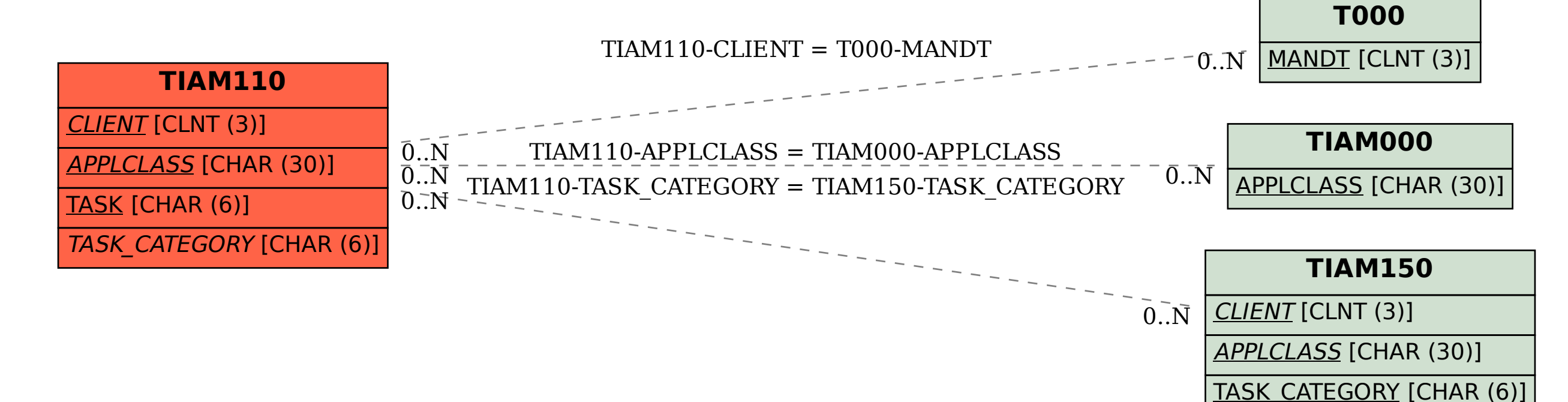